## Guru Gobind Singh Public School Sector V/B,B.S.City ASSIGNMENT OF FOUMNDATION OF INFORMATION TECHNOLOGY

## $CLASS - X$

- 1. Why is Internet is so popular ?Write two advantages of using Internet .Mention any two major uses of internet.
- 2. What is MODEM ? Explain its function .
- 3. Expand the following terms : (a)ARPANET (B)WWW(C)INTERNET(D)DNS(E)ISP(F)URL(G)IP(H)W3C(I)TCP(J)SMPT(K)ADSL(L)IIS
- 4. Identify Web addresses and E-mail addresses from the following :
	- (i)www.khoj.com (ii)Ragal100@rediffmail.com (iii)www.hotspider.co.in (iv)123hotspot@elixir.co.in
- 5 What is the difference between Web Browser and Web Server ?
- 6. What are the difference between a website and a blog ?
- 7. Define home page . Give two advantages of home page .
- 8. What is DNS and also explain its functions ?

9. Read the following paragraph . Find six network and communication related abbreviation and give their expanded form alongwith a single –line definition of each of them.

The RBI is planning to expand its connectivity with all major banks of India .The plan includes providing TCP connectivity through HTTP for easy access points and seeks help from some ISPs to join hands in this venture.

Also, there is a plan to set-up IIS and SMPT servers . Some banks will go for ADSL line while others will use leased line connectivity to access these services

The RBI is also taking help of IIT professors in this venture.

10. Differentiate between the following:

(i) E-mail and Chat

- (ii) uploading and downloading
- (iii) E-mail and Video conferencing
- (iv) Data and Information
- (v) Record and Field
- (vi) Datasheet view and Design view
- (vi) Text and Memo datatype
- (vii) Number and AutoNumber datatype
- (viii)Format and Input Mask field property
- (ix) Input Mask field property Validation Rule field property
- 11. State two advantages and disadvantages and of :
- (a) E-mail (b) E-banking ( c) E-shopping (d) E- reservation (e) E-group (f) E-learning
- 12. What do you understand by Social Networking ? Discuss its advantages and disadvantages .

13. Define database management system . Write two advantages of using database management system for school .

14.What is the utility of primary key in database ? Write features of primary keys. How do set a primary key ?

- 15. What is a search engine ? Name any two popular search engines.
- 17. What is meant by Data validation ? Give an example .
- 18. What is the purpose of Default value ,Entry Required ,Allow Zero Length field properties ?
- 19. Differentiate between the following in HTML with example :
- (i)Container and Empty elements
- (ii)Background and Bgcolor attribure

(ii) ALINK AND VLINK

(iii) <HR> AND <BR>

 $(iv)$  <P> AND <BR

(v)<FONT> AND <BASEFONT>

(vi)<OL> TAG AND <UL> TAG

(vii) <SUP> AND <SUB> TAG

(viii) CELLPADDING AND CELLSPACING

(IX) ROWSPAN AND COLSPAN

(x) External linking and Internal linking

20. What is the use of < BODY> tag in HTML code ? Write any two attributes used with this tag.

21. How are comments inserted in HTML code ? Explain with an example.

22. What is the function of  $\langle$ hr> tag in HTML ? Give any two attributes used with it .

23.Observe the following table and write the HTML code to generate it :

24. Describe < img> tag and < A> tag with its attributes .

25. Explain the difference between a well –formed and a valid XML documents.

26.Write three characteristics of XML .State the difference between HTML and XML.

27. Create the XML tree for the above code :

<Building>

<Furniture>

<Wooden> 24</Wooden>

<Plastic>50</Plastic>

</Furniture>

<Furniture>

<Wooden> 24</Wooden>

<Plastic>50</Plastic>

</Furniture>

</Building>

- 28. .What is the meaning of backup and why is it essential ? Name any two devices to take data backup .
- 29. Differentiate between Crackers and Hackers.

30. Observe the following output and write HTML code to generate it :

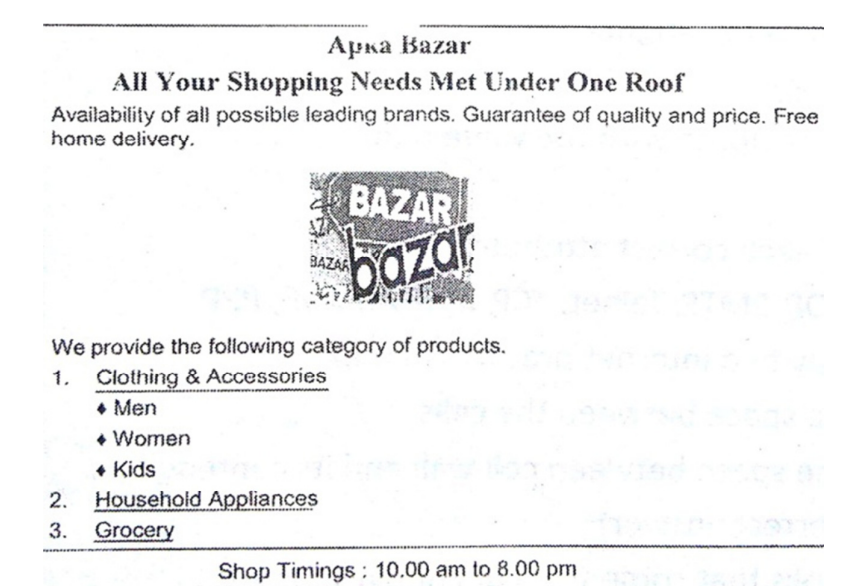

Consider the following points while generating the web page :

• The title of the page is "Shopping"

- The heading is in red colour
- Text colour is maroon
- Font of entire document is Arial
- Image used is " bazar.jpg "
- The pages linked are :
	- Clothing & Accessories to "cloth.html"
	- $\triangleright$  Household Appliances to "house.html"
	- Grocery to " grocery.html"
	- $\triangleright$  Bottom message is of size 3